UDIG ARCGIS GEOTOOLS

Future work/considerations: Morpho interaction (edit data, view data load data) Oracle Spatial SDE

x.0 request a map with all the metacat entries and when ones is selected the spatial attributes that were defined by the Metacat admin a will be available for analysis within the GIS

**Contract Contract** 

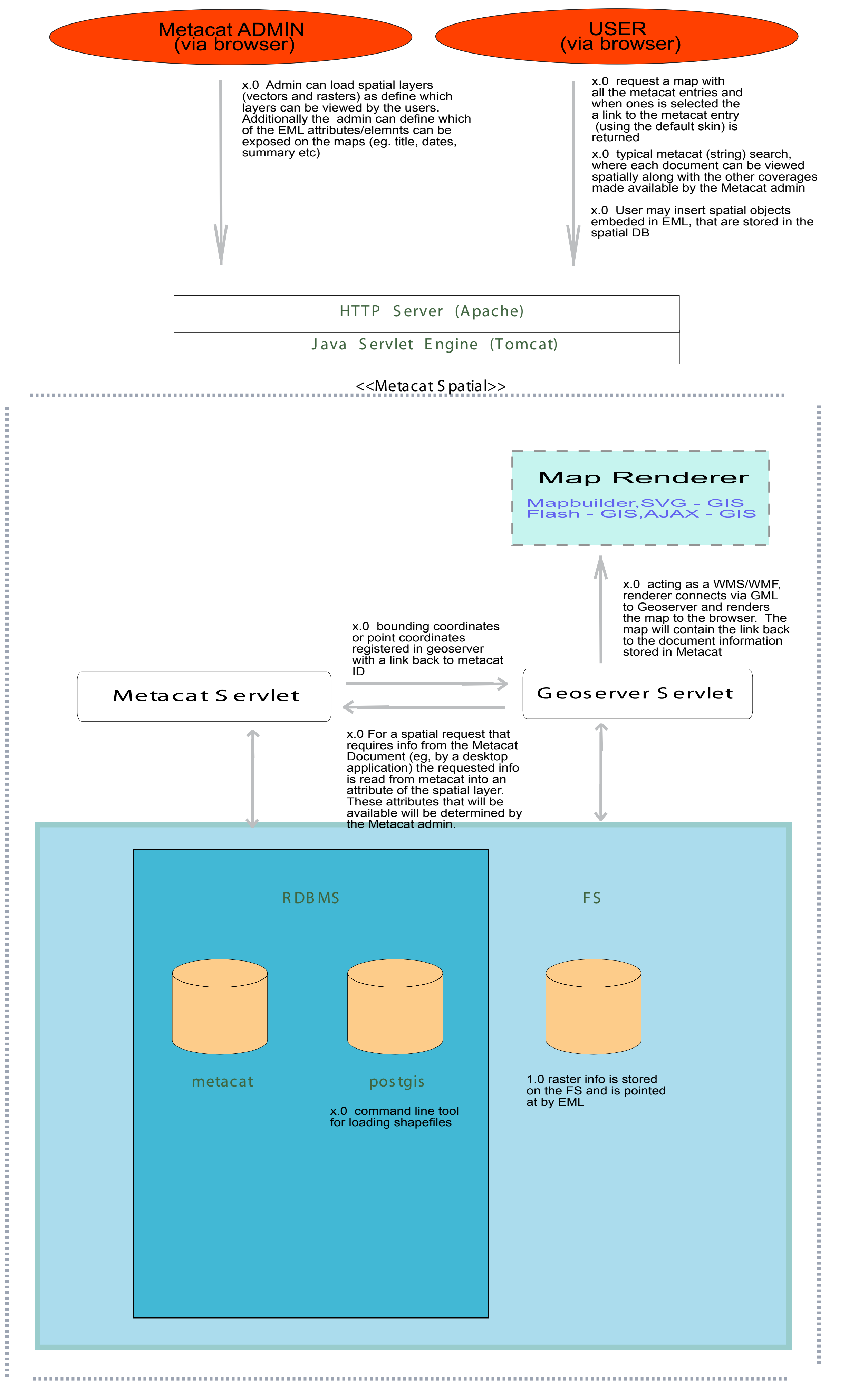

x.0 Using a GIS library like Geotools, Morpho will be able to view, query, and potentially edit (spatial) data stored in Metacat Spatial

Questions/considerations:

Which Attributes need to be stored in the geodatabase